## Getting to Know Your Desktop

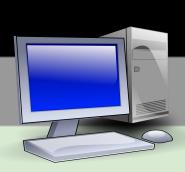

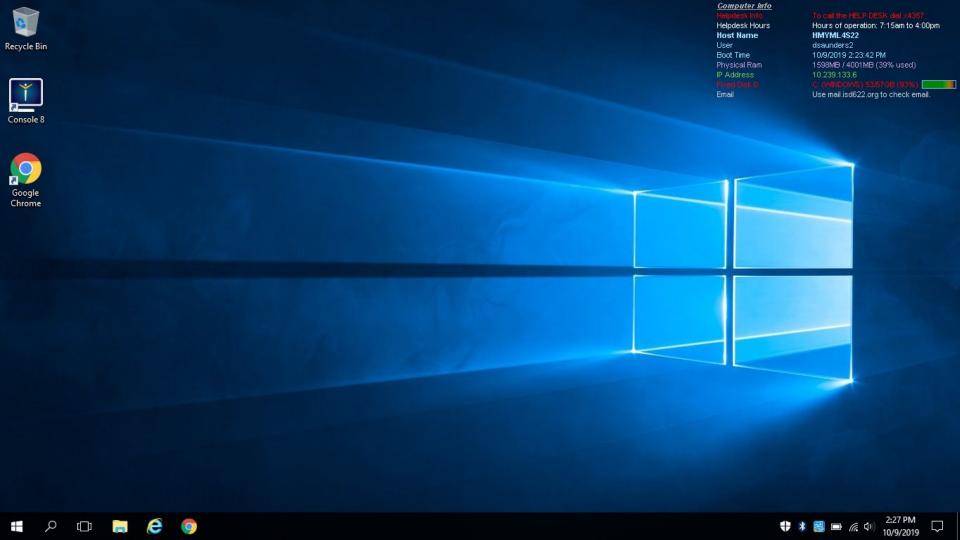

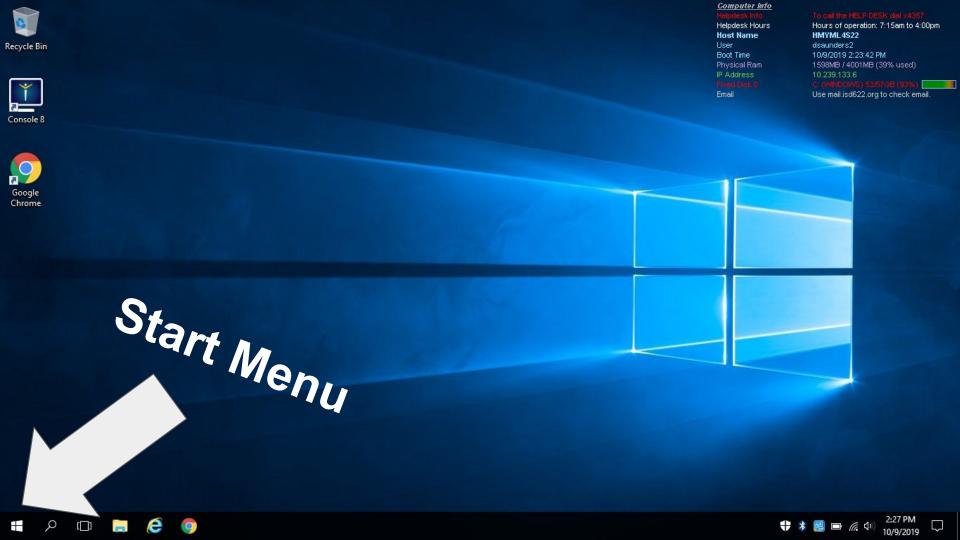

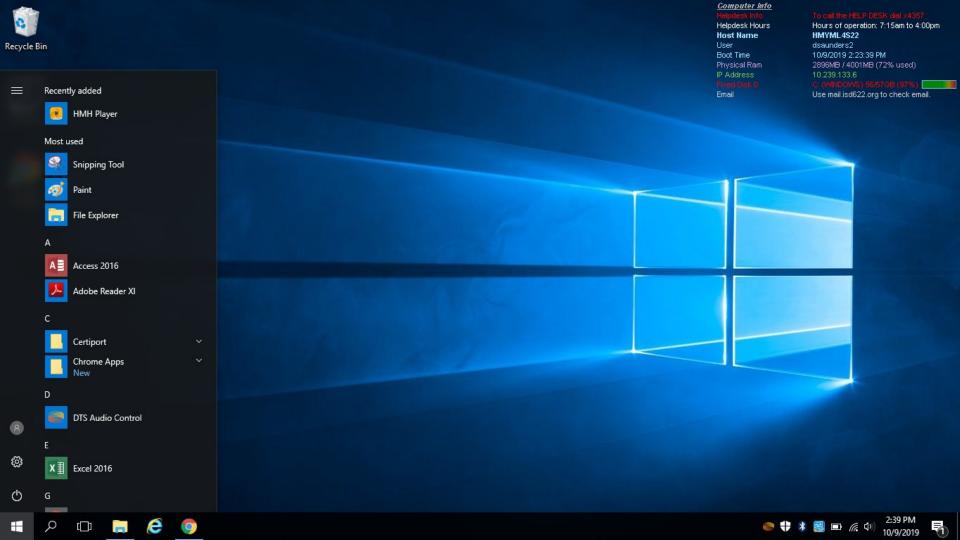

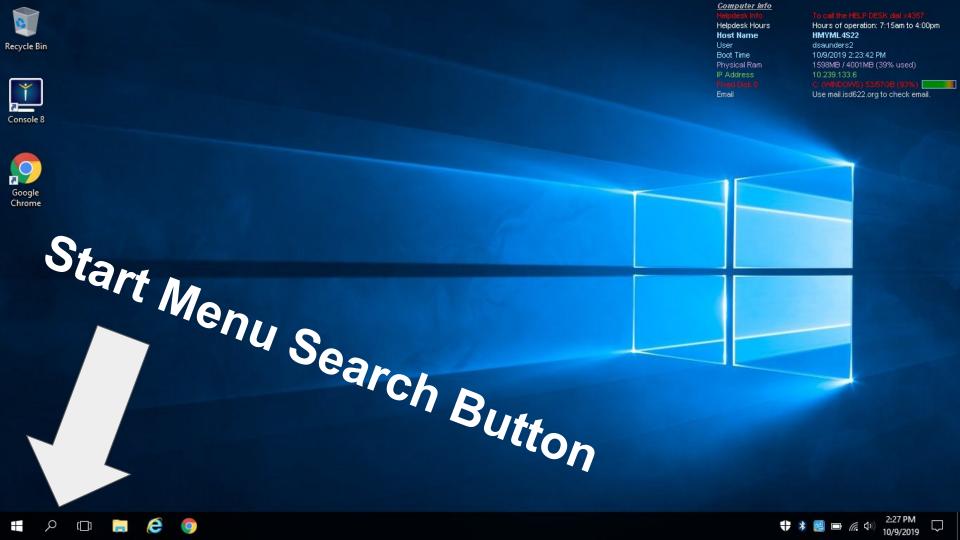

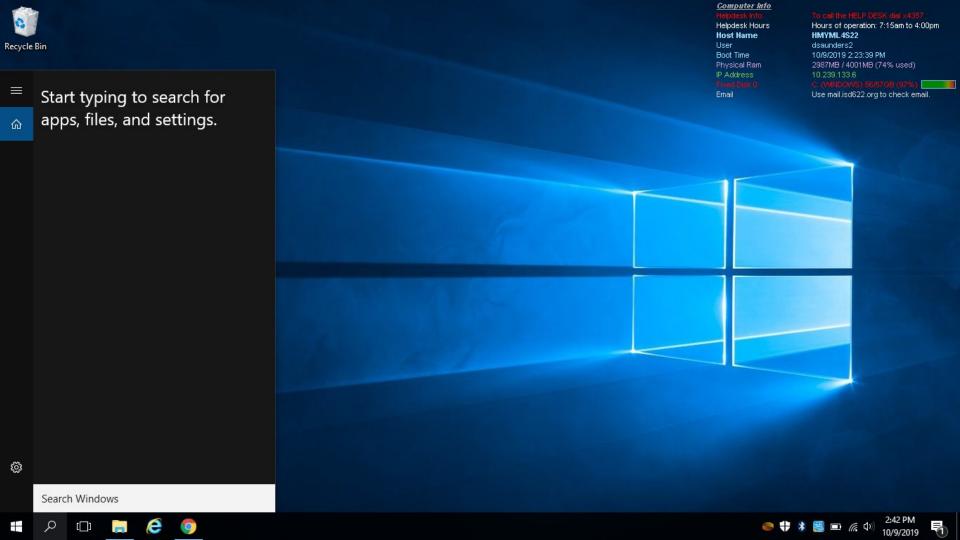

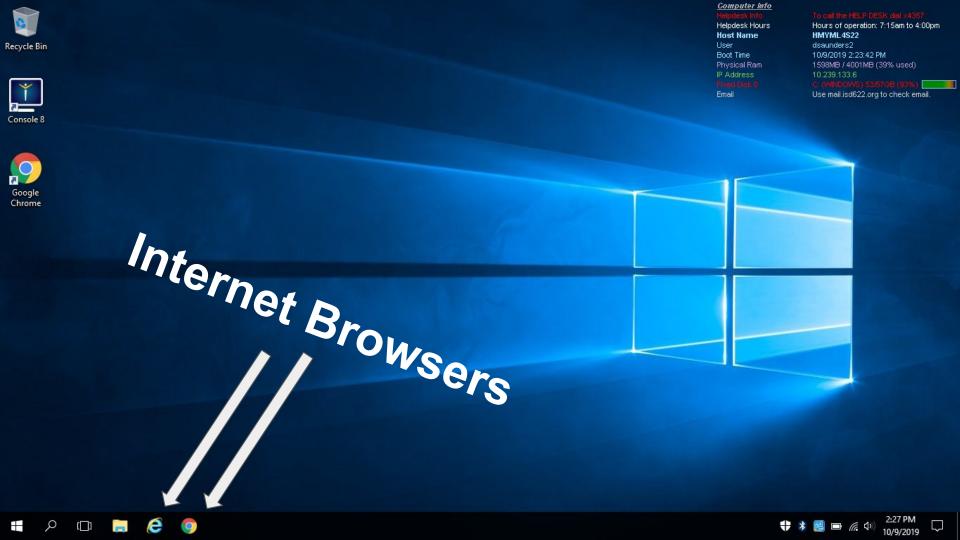

# Website Navigation

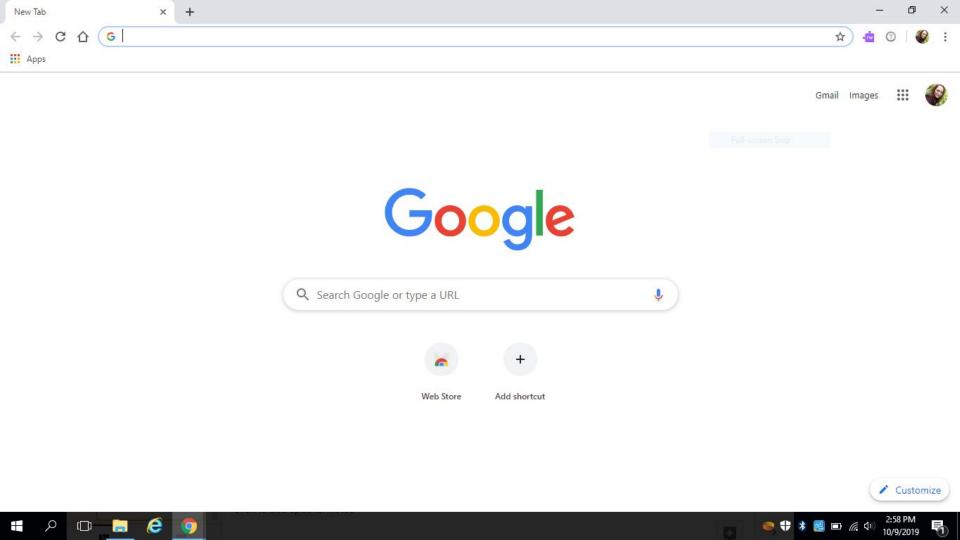

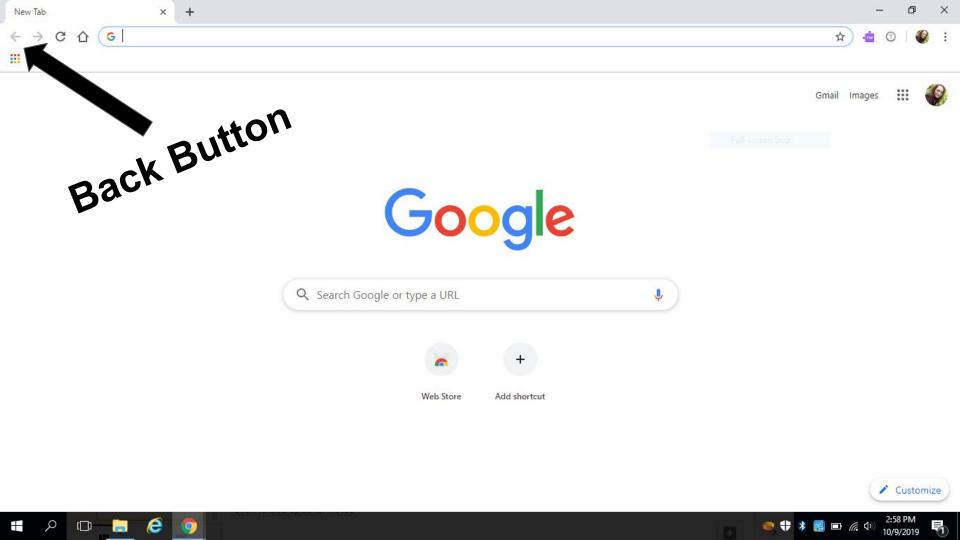

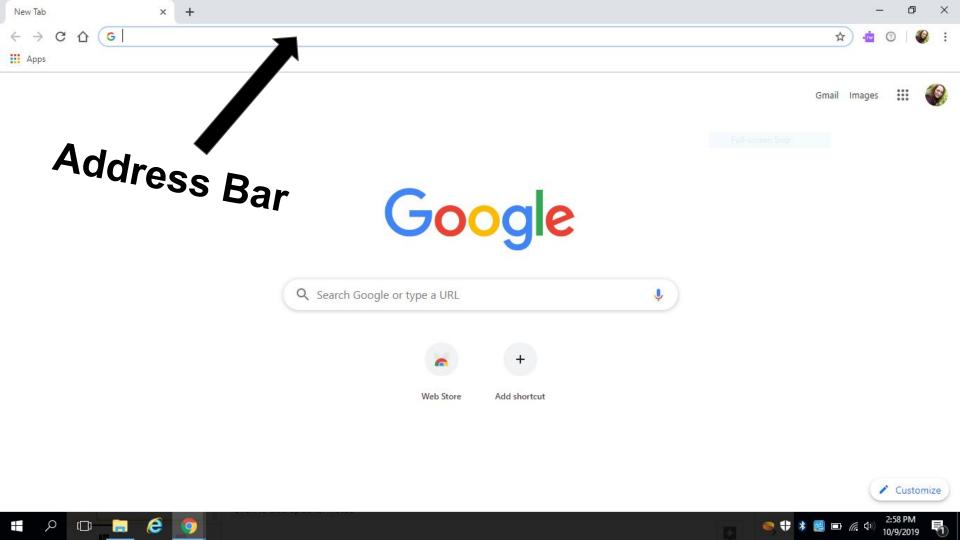

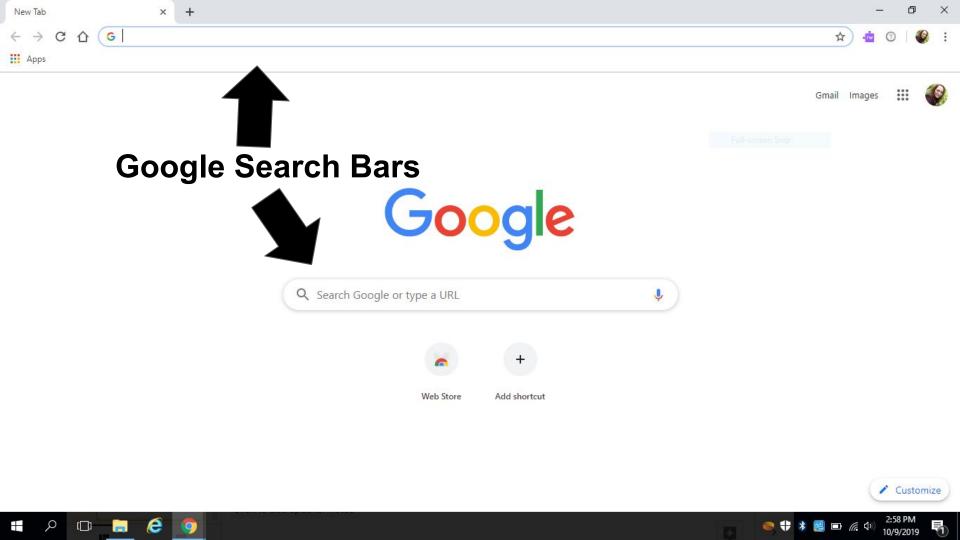

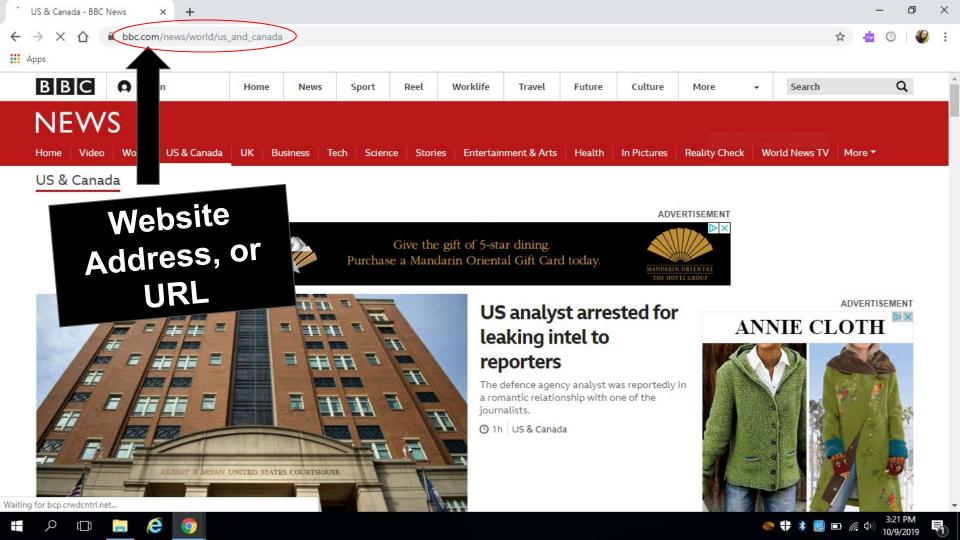

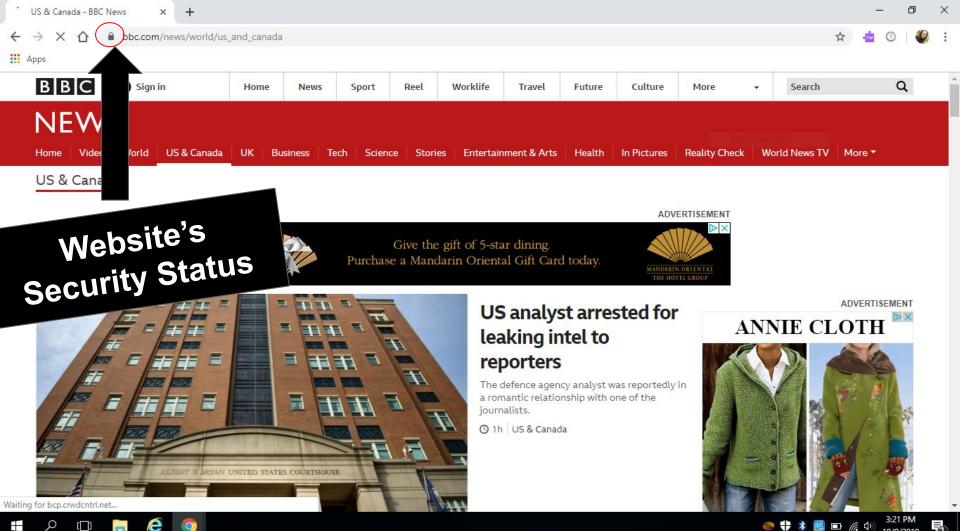

## All websites use a web address, or a URL. The end of a website (.com, .net, .gov) are called "domain names."

#### Examples:

Facebook.com Isd622.org Comcast.net Healthcare.gov

Domain names like .gov, .edu, and .org are typically more trusted than websites with domains like .com or .net.

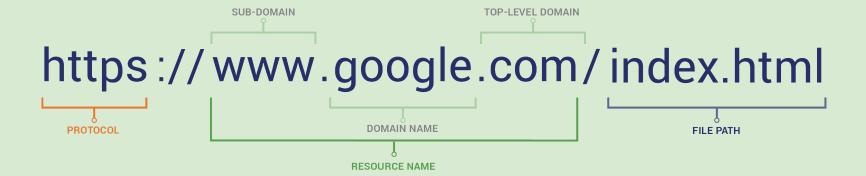

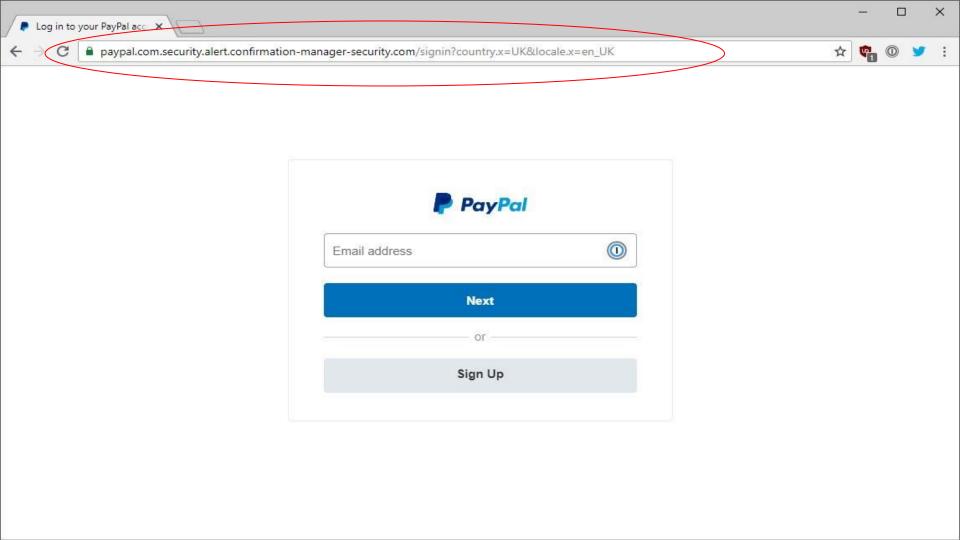

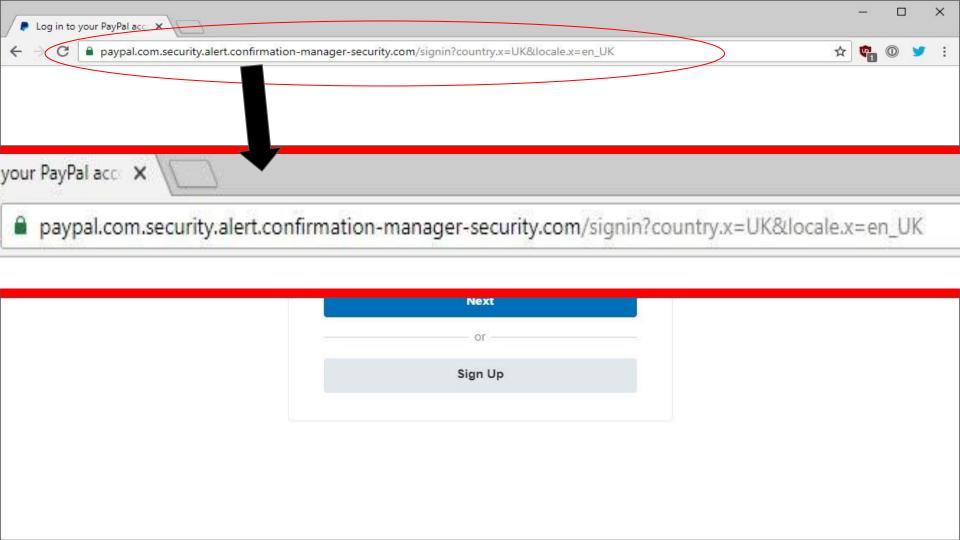

## If you're on a public computer and this window pops up...

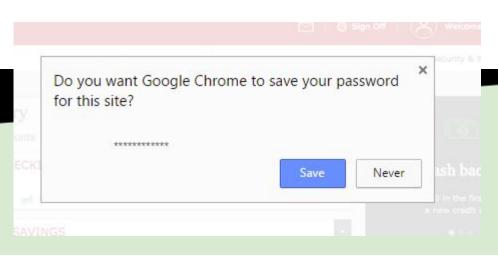

Click never!

# Related Vocabulary

### Icon

An icon is a symbol which usually represents a computer program, computer file, folder, or an action for a program to do. Icons are usually small pictures.

#### **Examples**:

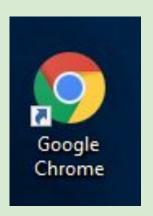

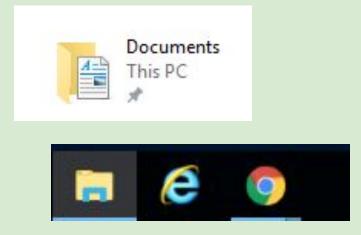

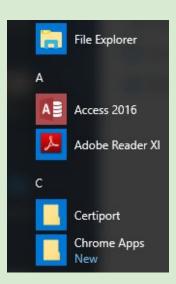

### Link

A link (sometimes called a hyperlink) brings the user to data by clicking or tapping. Typically links bring the user to another website.

#### Examples:

In advance of the kick-off meeting, please:

- read and initial the memorandum of understanding in this Google doc: <a href="https://docs.google.com/document/d/1BA94RehVApmCXKIDYMfx\_40">https://docs.google.com/document/d/1BA94RehVApmCXKIDYMfx\_40</a>
   <a href="https://docs.google.com/document/d/1BA94RehVApmCXKIDYMfx\_40">https://docs.google.com/document/d/1BA94RehVApmCXKIDYMfx\_40</a>
   <a href="https://docs.google.com/document/d/1BA94RehVApmCXKIDYMfx\_40">https://docs.google.com/document/d/1BA94RehVApmCXKIDYMfx\_40</a>
   <a href="https://docs.google.com/document/d/1BA94RehVApmCXKIDYMfx\_40">https://docs.google.com/document/d/1BA94RehVApmCXKIDYMfx\_40</a>
   <a href="https://docs.google.com/document/d/1BA94RehVApmCXKIDYMfx\_40">https://docs.google.com/document/d/1BA94RehVApmCXKIDYMfx\_40</a>
   <a href="https://docs.google.com/document/d/1BA94RehVApmCXKIDYMfx\_40">https://docs.google.com/document/d/1BA94RehVApmCXKIDYMfx\_40</a>
   <a href="https://docs.google.com/document/d/1BA94RehVApmCXKIDYMfx\_40">https://docs.google.com/document/d/1BA94RehVApmCXKIDYMfx\_40</a>
   <a href="https://docs.google.com/document/d/1BA94RehVApmCXKIDYMfx\_40">https://docs.google.com/document/d/1BA94RehVApmCXKIDYMfx\_40</a>
   <a href="https://docs.google.com/document/d/1BA94RehVApmCXKIDYMfx\_40">https://document/d/1BA94RehVApmCXKIDYMfx\_40</a>
   <a href="https://document/d/1BA94RehVApmCXKIDYMfx\_40">https://document/d/1BA94RehVApmCXKIDYMfx\_40</a>
   <a href="https://document/d/1BA94RehVApmCXKIDYMfx\_40">https://document/d/1BA94RehVApmCXKIDYMfx\_40</a>
   <a href="https://document/d/1BA94RehVApmCXKIDYMfx\_40">https://document/d/1BA94RehVApmCXKIDYMfx\_40</a>
   <a href="https://document/d/1BA94RehVApmCXKIDYMfx\_40">https://document/d/1BA94RehVApmCXKIDYMfx\_40</a>
   <a href="https://document/d/1BA94RehVApmCXKIDYMfx\_40">https://document/d/1BA94RehVApmCXKIDYMfx\_40</a>
   <a href="https://document/d/1BA94RehVApmCXKIDYMfx\_40">https://document/d/1BA94RehVApmCXKIDYMfx\_40</a>
   <a href="https://document/d/1BA9
- review this blog post that describes our philosophy for usability and accessibility, and
- 3. request a new Moodle site using the request form

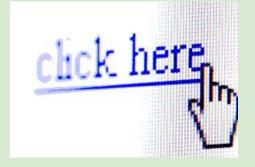

### Website

A location connected to the internet that provides information or data, including things like social networks, and online shopping.

#### **Examples:**

Facebook.com, ISD622.org, benefits.gov

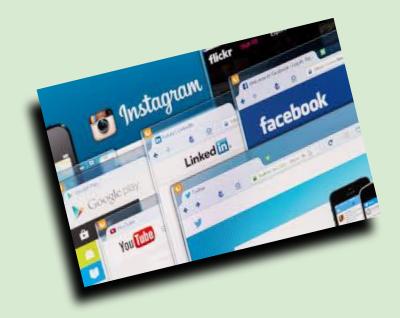

#### Window

A window is a viewing area on a computer display screen. Windows are the container for computer programs. All computer programs are contained and

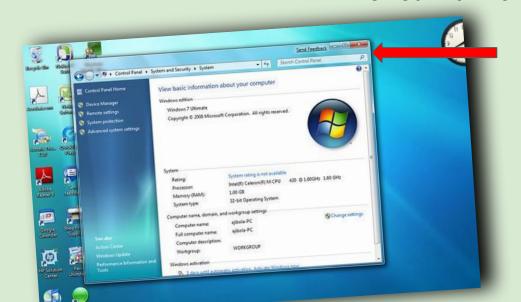

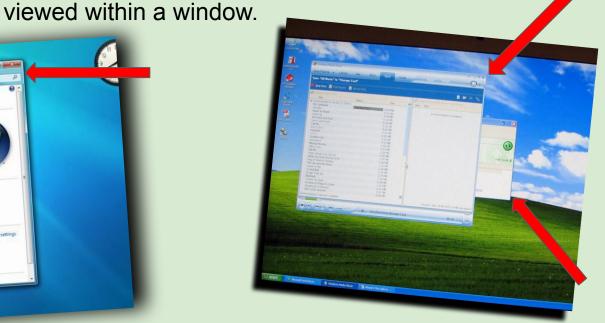

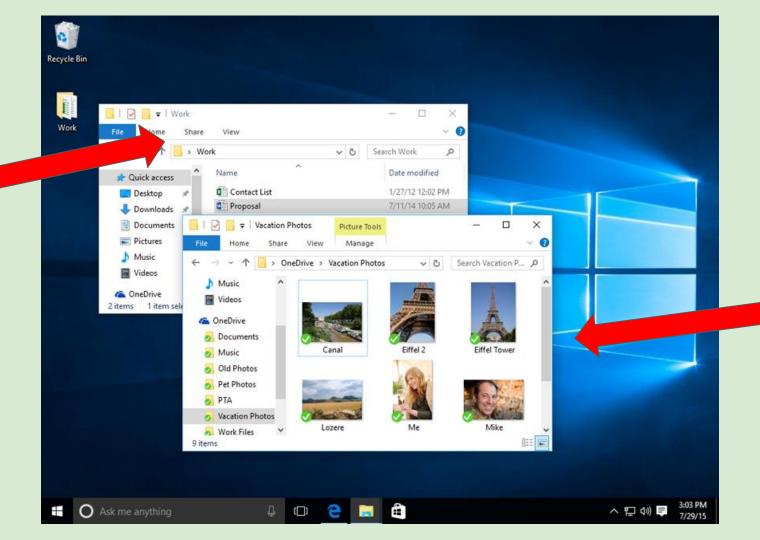

## Search Engine

A site on the internet that uses software to locate key words in other sites.

Example: Google.com

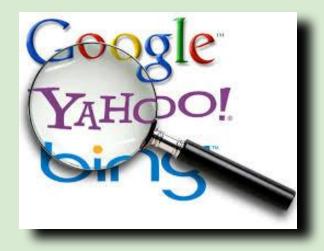

### Internet Browser

An **internet browser** is a software program that you use to view web pages on your computer. You can think of your **browser** as your gateway to the **internet**.

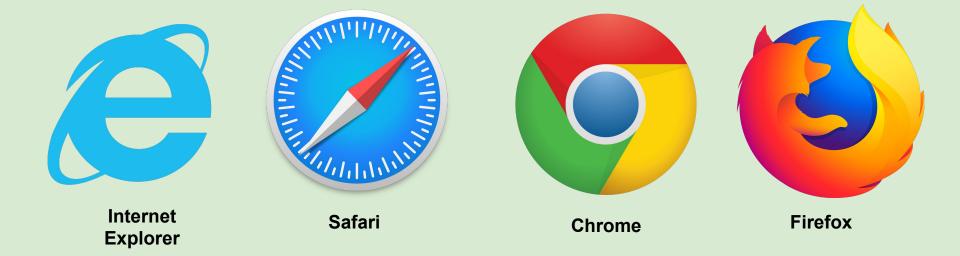